# Lecture 10: 2D Transformation & Alignment

COMP 590/776: Computer Vision

Instructor: Soumyadip (Roni) Sengupta

TA: Mykhailo (Misha) Shvets

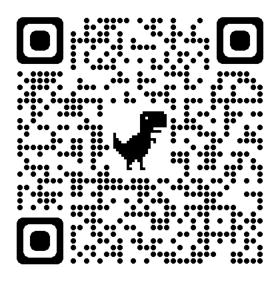

Course Website: Scan Me!

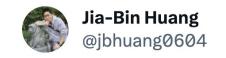

#### The ControlNet illusion art is FUN!

In some sense, it's a \*Hybrid Image\* (17-year-old method). It was my first homework in the computer vision class. I remember that it takes time to properly align the two images to get good results.

Now it's only one sentence and one click!

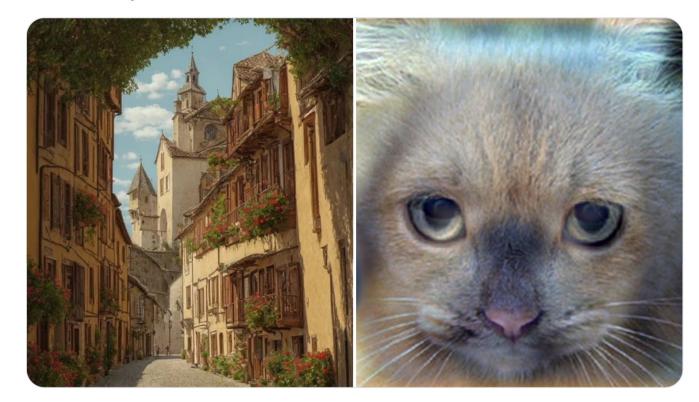

1:46 PM · Sep 27, 2023 · **821** Views

# Recap

### 2D image transformations

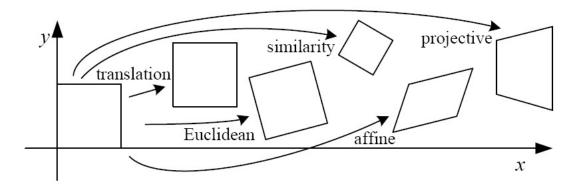

| Name              | Matrix                                                                                            | # D.O.F. | Preserves:            | Icon       |
|-------------------|---------------------------------------------------------------------------------------------------|----------|-----------------------|------------|
| translation       | $egin{bmatrix} ig[ egin{array}{c c} ig[ oldsymbol{I} ig  oldsymbol{t} ig]_{2	imes 3} \end{array}$ | 2        | orientation $+\cdots$ |            |
| rigid (Euclidean) | $igg[egin{array}{c c} R & t \end{bmatrix}_{2	imes 3}$                                             | 3        | lengths + · · ·       | $\Diamond$ |
| similarity        | $\left[\begin{array}{c c} sR & t\end{array}\right]_{2\times 3}$                                   | 4        | $angles + \cdots$     | $\Diamond$ |
| affine            | $\left[egin{array}{c} oldsymbol{A} \end{array} ight]_{2	imes 3}$                                  | 6        | parallelism $+\cdots$ |            |
| projective        | $\left[egin{array}{c} 	ilde{m{H}} \end{array} ight]_{3	imes 3}$                                   | 8        | straight lines        |            |

#### Projective Transformations aka Homographies aka Planar Perspective Maps

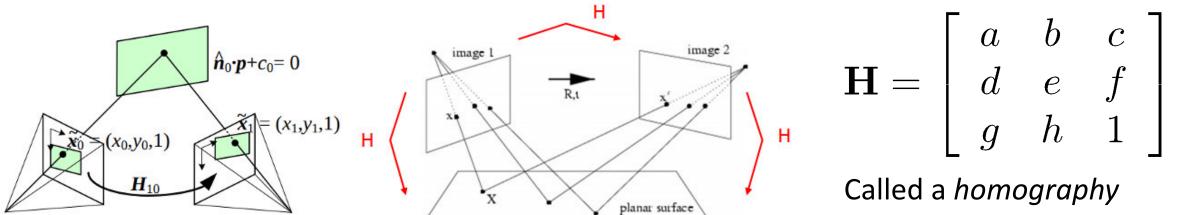

Called a *homography* (or planar perspective map)

Any two images of the same planar surface in 3D space are related by a **homography** (assuming a pinhole camera model).

#### Affine transformations

- Affine transformations are combinations of ...
  - Linear transformations, and
  - Translations

$$\begin{bmatrix} x' \\ y' \\ w \end{bmatrix} = \begin{bmatrix} a & b & c \\ d & e & f \\ 0 & 0 & 1 \end{bmatrix} \begin{bmatrix} x \\ y \\ w \end{bmatrix}$$

- Properties of affine transformations:
  - Origin does not necessarily map to origin
  - Lines map to lines
  - Parallel lines remain parallel
  - Ratios are preserved
  - Closed under composition

# Homographies (Projective Transformation)

- Homographies ...
  - Affine transformations, and
  - Projective warps

$$\begin{bmatrix} x' \\ y' \\ w' \end{bmatrix} = \begin{bmatrix} a & b & c \\ d & e & f \\ g & h & 1 \end{bmatrix} \begin{bmatrix} x \\ y \\ w \end{bmatrix}$$

$$\begin{bmatrix} x_i' \\ y_i' \\ 1 \end{bmatrix} \cong \begin{bmatrix} h_{00} & h_{01} & h_{02} \\ h_{10} & h_{11} & h_{12} \\ h_{20} & h_{21} & h_{22} \end{bmatrix} \begin{bmatrix} x_i \\ y_i \\ 1 \end{bmatrix}$$

- Properties of projective transformations:
  - Origin does not necessarily map to origin
  - Lines map to lines
  - Parallel lines do not necessarily remain parallel
  - Ratios are not preserved
  - Closed under composition

where the length of the vector  $[h_{00} h_{01} ... h_{22}]$  is 1.

#### Computing transformations

- Given a set of matches between images A and B
  - How can we compute the transform T from A to B?

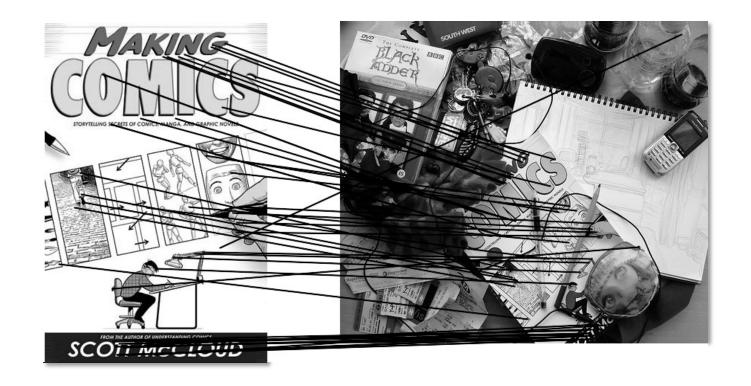

• Find transform T that best "agrees" with the matches

#### Affine transformations

Matrix form

$$\begin{bmatrix} x_1 & y_1 & 1 & 0 & 0 & 0 \\ 0 & 0 & 0 & x_1 & y_1 & 1 \\ x_2 & y_2 & 1 & 0 & 0 & 0 \\ 0 & 0 & 0 & x_2 & y_2 & 1 \\ \vdots & & & & & \\ x_n & y_n & 1 & 0 & 0 & 0 \\ 0 & 0 & 0 & x_n & y_n & 1 \end{bmatrix} \begin{bmatrix} a \\ b \\ c \\ d \\ e \\ f \end{bmatrix} = \begin{bmatrix} x'_1 \\ y'_1 \\ x'_2 \\ y'_2 \\ \vdots \\ x'_n \\ y'_n \end{bmatrix}$$

$$\mathbf{A} \qquad \mathbf{t} = \mathbf{b}$$

2n x 6

### Solving for homographies

- Smallest singular value of A also indicates how well the homography can be estimated.
- Optimal h = Singular vector corresponding to smallest singular value

#### Today's class

- Fitting with outliers RANSAC
- Warping
- Blending
- HW3 Motivation

#### Today's class

- Fitting with outliers RANSAC
- Warping
- Blending
- HW3 Motivation

#### Outliers

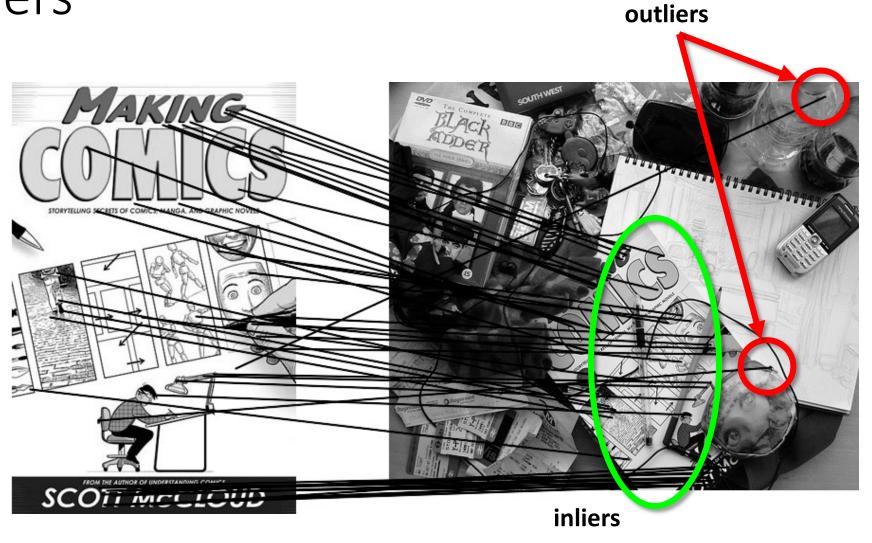

# Matching features

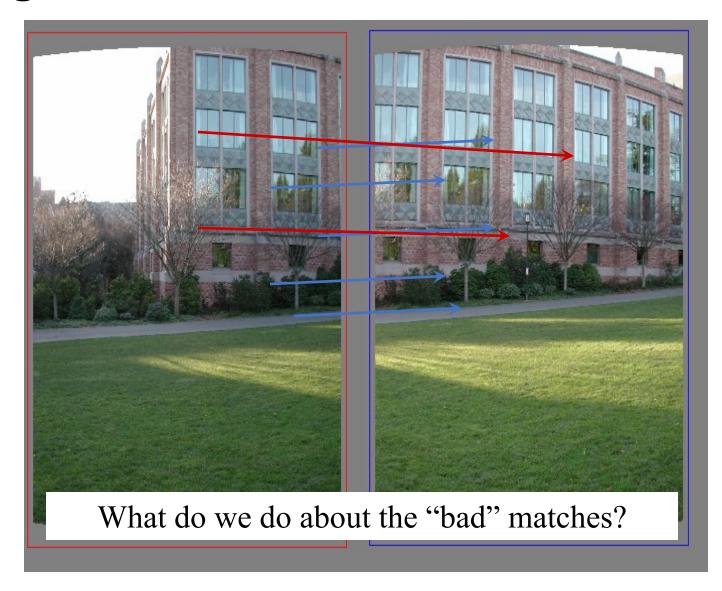

#### Robustness

• Let's consider the problem of linear regression

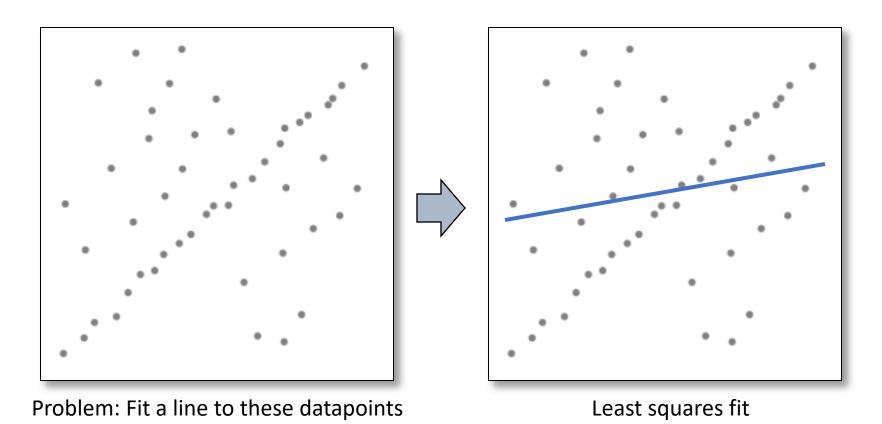

• How can we fix this?

#### Idea

- Given a hypothesized line
- Count the number of points that "agree" with the line
  - "Agree" = within a small distance of the line
  - I.e., the **inliers** to that line
- For all possible lines, select the one with the largest number of inliers

# Counting inliers

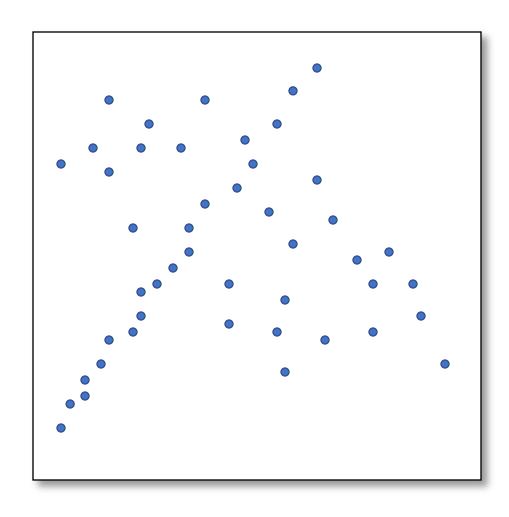

# Counting inliers

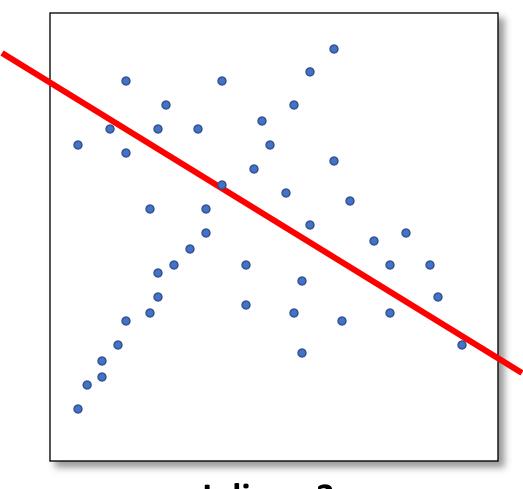

Inliers: 3

# Counting inliers

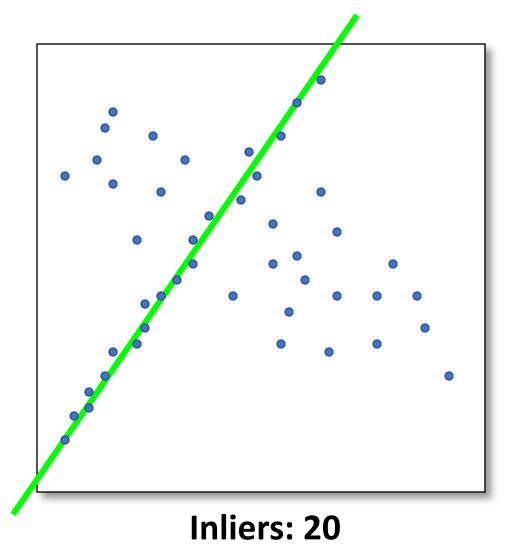

### Translations

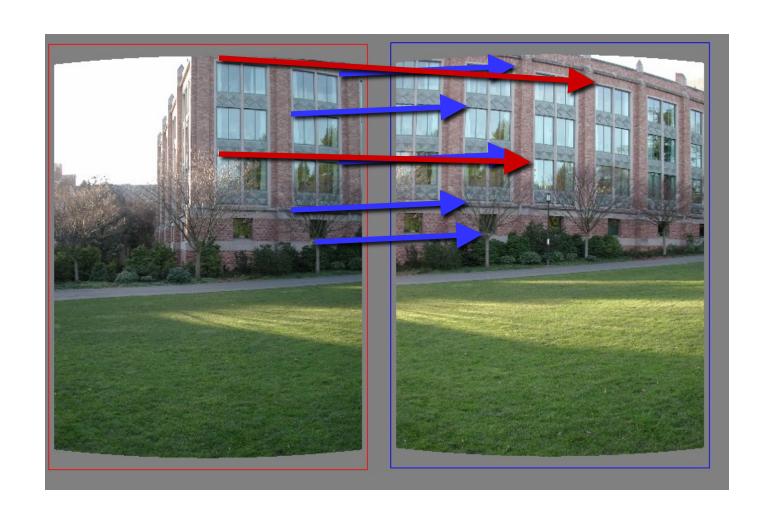

# RAndom SAmple Consensus

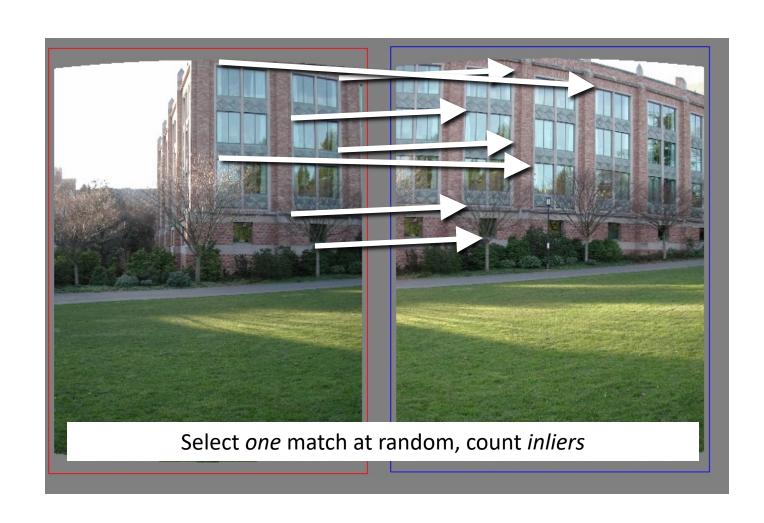

# RAndom SAmple Consensus

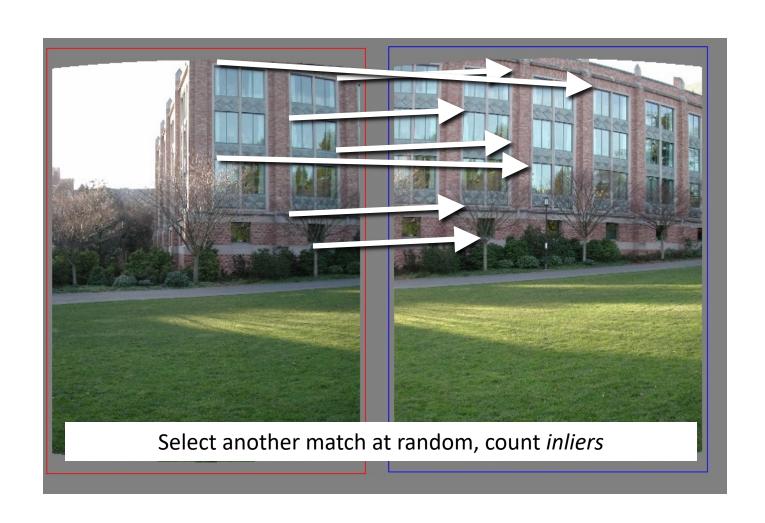

# RAndom SAmple Consensus

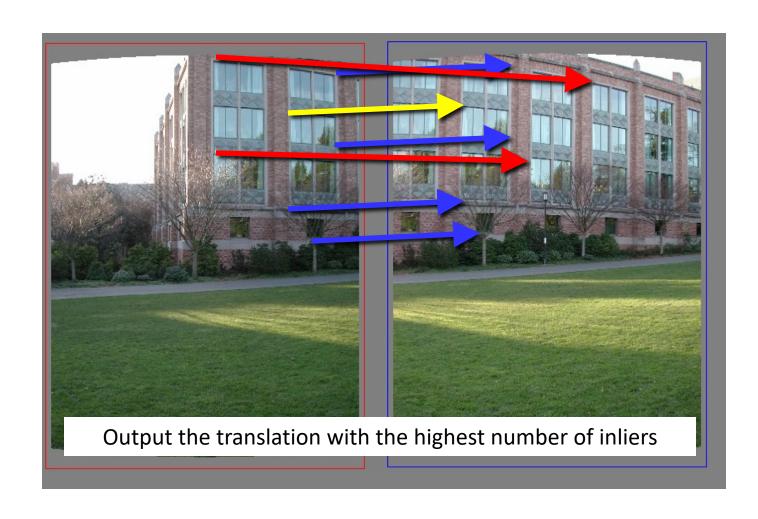

### Final step: least squares fit

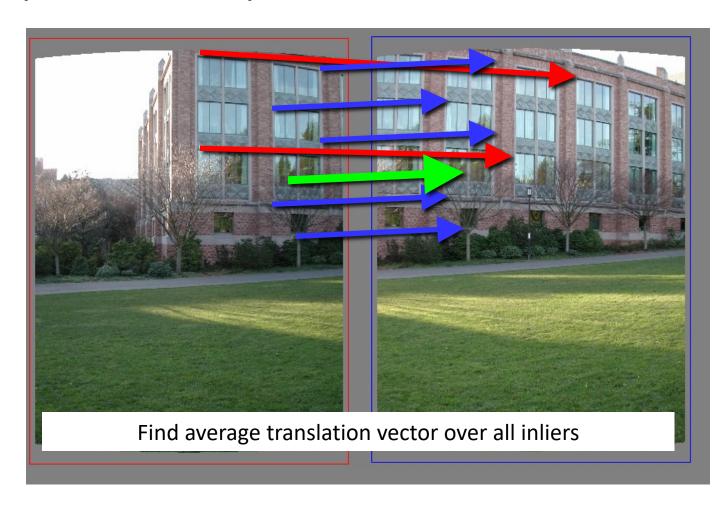

#### RANSAC

- Idea:
  - All the inliers will agree with each other on the translation vector; the (hopefully small) number of outliers will (hopefully) disagree with each other
    - RANSAC only has guarantees if there are < 50% outliers</li>
  - "All good matches are alike; every bad match is bad in its own way."
    - Tolstoy via Alyosha Efros

#### RANSAC

#### General version:

- 1. Randomly choose *s* samples
  - Typically s = minimum sample size that lets you fit a model
- 2. Fit a model (e.g., line) to those samples
- 3. Count the number of inliers that approximately fit the model
- 4. Repeat *N* times
- 5. Choose the model that has the largest set of inliers

#### RANSAC for estimating homography

- RANSAC loop:
- 1. Select four feature pairs (at random)
- 2. Compute homography H (exact)
- 3. Compute *inliers* where  $dist(p_i', \mathbf{H} p_i) < \varepsilon$
- 4. Keep largest set of inliers
- 5. Re-compute least-squares H estimate on all of the inliers

### How many rounds?

- If we have to choose s samples each time
  - with an outlier ratio e
  - and we want the right answer with probability p

$$N \ge \frac{\log(1-p)}{\log(1-(1-e)^s)}$$

|   |    | proportion of outliers <i>e</i> |     |     |     |     |      |
|---|----|---------------------------------|-----|-----|-----|-----|------|
| S | 5% | 10%                             | 20% | 25% | 30% | 40% | 50%  |
| 2 | 2  | 3                               | 5   | 6   | 7   | 11  | 17   |
| 3 | 3  | 4                               | 7   | 9   | 11  | 19  | 35   |
| 4 | 3  | 5                               | 9   | 13  | 17  | 34  | 72   |
| 5 | 4  | 6                               | 12  | 17  | 26  | 57  | 146  |
| 6 | 4  | 7                               | 16  | 24  | 37  | 97  | 293  |
| 7 | 4  | 8                               | 20  | 33  | 54  | 163 | 588  |
| 8 | 5  | 9                               | 26  | 44  | 78  | 272 | 1177 |

p = 0.99

#### How big is s?

- For alignment, depends on the motion model
  - Here, each sample is a correspondence (pair of matching points)

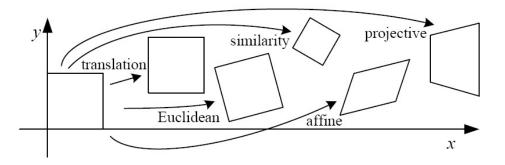

| Name              | Matrix                                                                                               | # D.O.F. | Preserves:            | Icon       |
|-------------------|----------------------------------------------------------------------------------------------------|----------|-----------------------|------------|
| translation       | $egin{bmatrix} ig[ egin{array}{c c} ig[ egin{array}{c c} I & t \end{bmatrix}_{2	imes 3} \end{array}$ | 2        | orientation $+\cdots$ |            |
| rigid (Euclidean) | $igg  igg[ m{R}  igg  m{t}  igg]_{2	imes 3}$                                                         | 3        | lengths +···          | $\Diamond$ |
| similarity        | $\left[\begin{array}{c c} sR & t\end{array}\right]_{2\times 3}$                                      | 4        | angles $+\cdots$      | $\Diamond$ |
| affine            | $\left[egin{array}{c} oldsymbol{A} \end{array} ight]_{2	imes 3}$                                     | 6        | parallelism $+\cdots$ |            |
| projective        | $\left[egin{array}{c} 	ilde{H} \end{array} ight]_{3	imes 3}$                                         | 8        | straight lines        |            |

#### RANSAC pros and cons

#### Pros

- Simple and general
- Applicable to many different problems
- Often works well in practice

#### Cons

- Parameters to tune
- Sometimes too many iterations are required
- Can fail for extremely low inlier ratios
- We can often do better than brute-force sampling

### Today's class

- Fitting with outliers RANSAC
- Warping
- Blending
- HW3 Motivation

#### Implementing image warping

• Given a coordinate xform (x',y') = T(x,y) and a source image f(x,y), how do we compute a transformed image g(x',y') = f(T(x,y))?

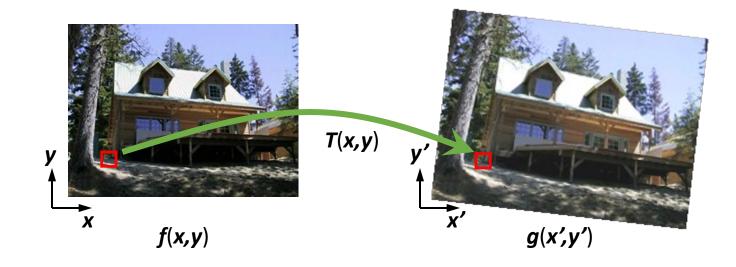

### Forward Warping

- Send each pixel (x,y) to its corresponding location (x',y') = T(x,y) in g(x',y')
  - What if pixel lands "between" two pixels?

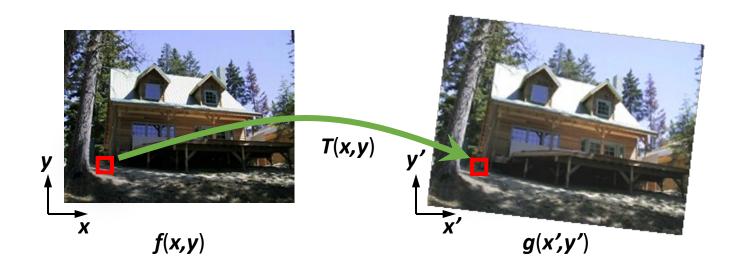

#### Forward Warping

- Send each pixel (x,y) to its corresponding location (x',y') = T(x,y) in g(x',y')
  - What if pixel lands "between" two pixels?
  - Answer: add "contribution" to several pixels, normalize later (splatting)
  - Can still result in holes

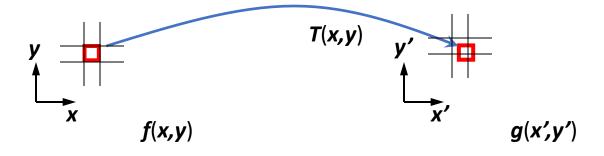

### Today's class

- Fitting with outliers RANSAC
- Warping
- Blending
- HW3 Motivation

## Blending

• We've aligned the images – now what?

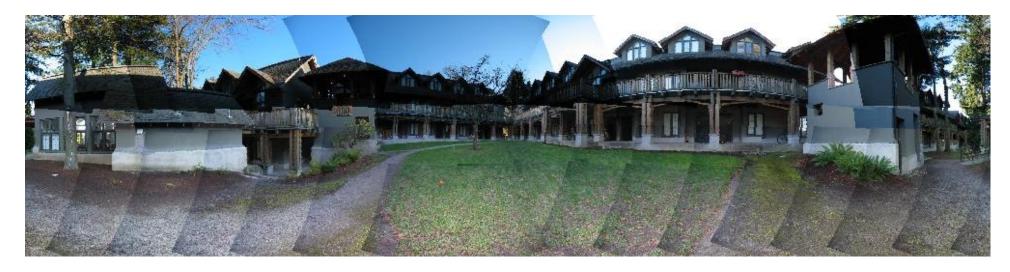

## Blending

• Want to seamlessly blend them together

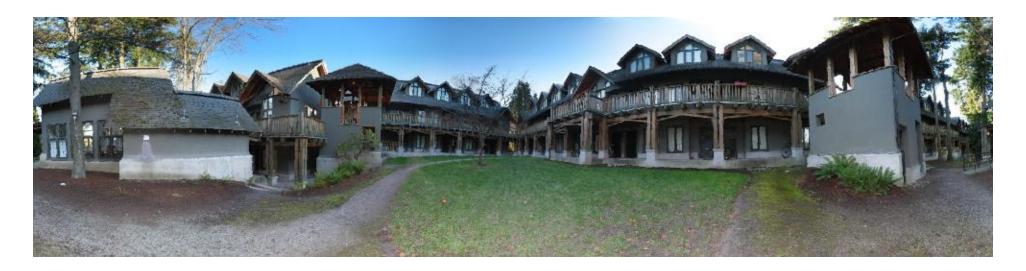

# Image Blending

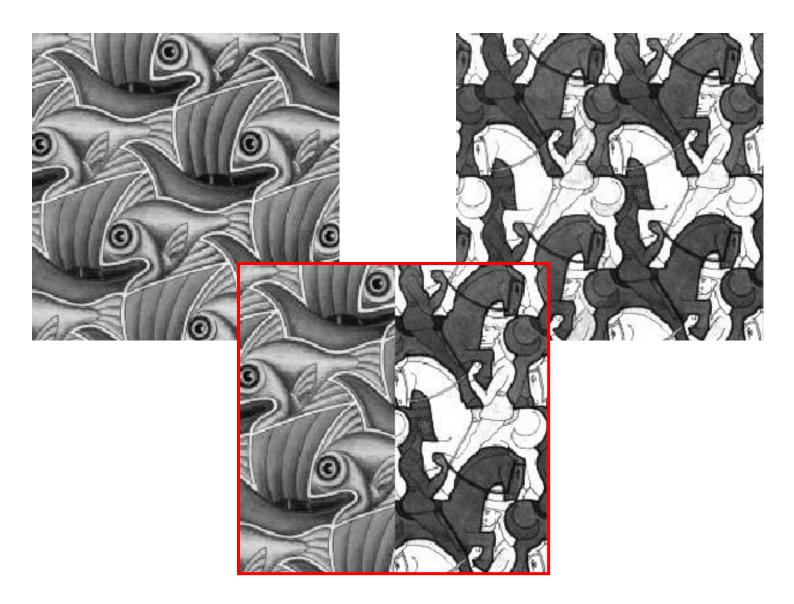

# Feathering

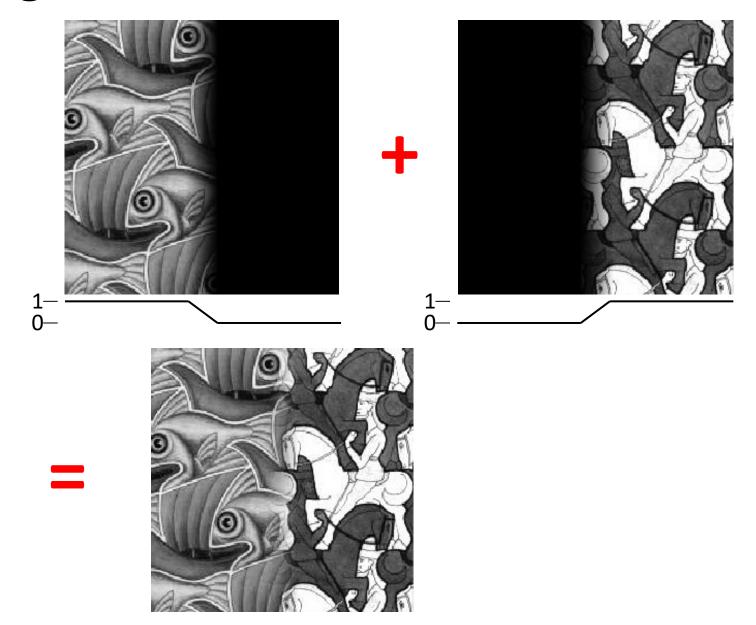

#### Effect of window size

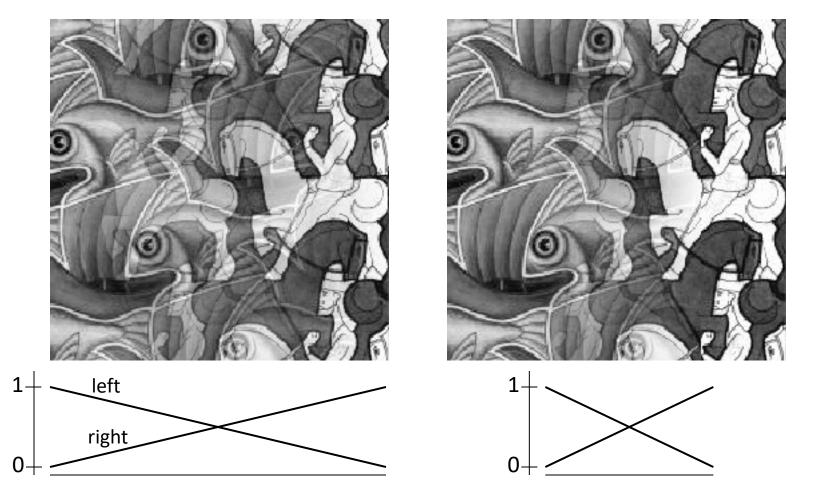

#### Effect of window size

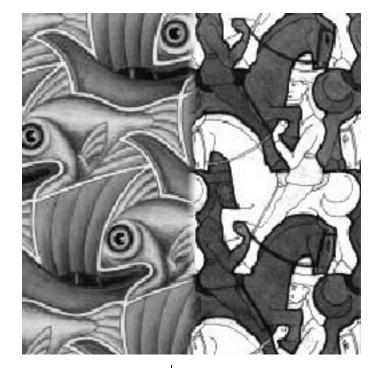

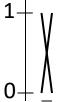

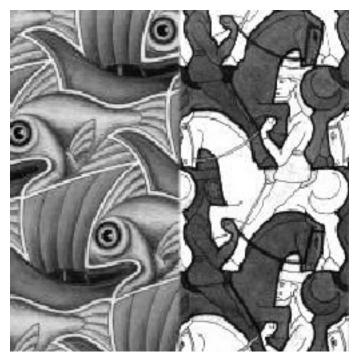

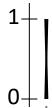

#### Good window size

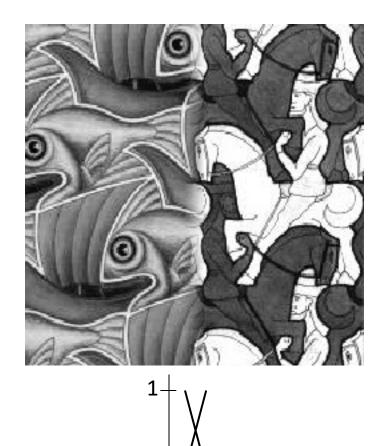

"Optimal" window: smooth but not ghosted

• Doesn't always work...

# Pyramid blending

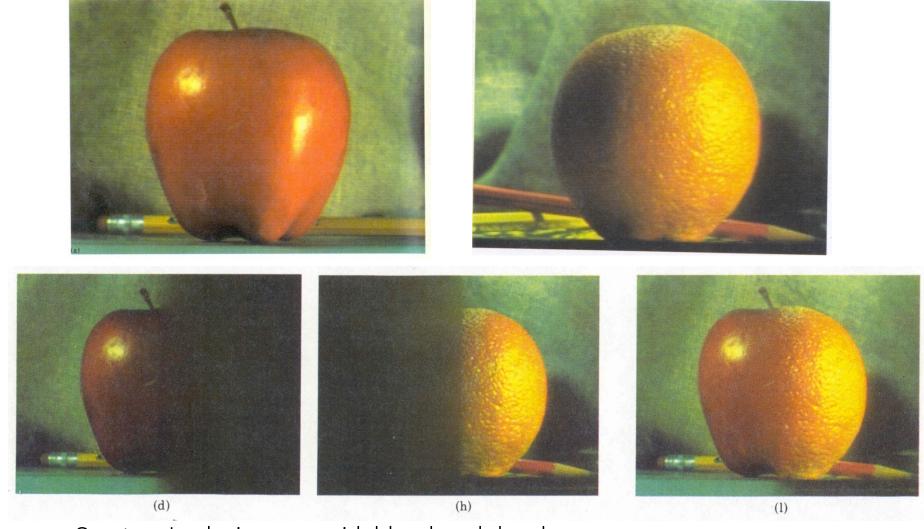

Create a Laplacian pyramid, blend each level

• Burt, P. J. and Adelson, E. H., <u>A multiresolution spline with applications to image mosaics</u>, ACM Transactions on Graphics, 42(4), October 1983, 217-236.

### Band-pass filtering in spatial domain

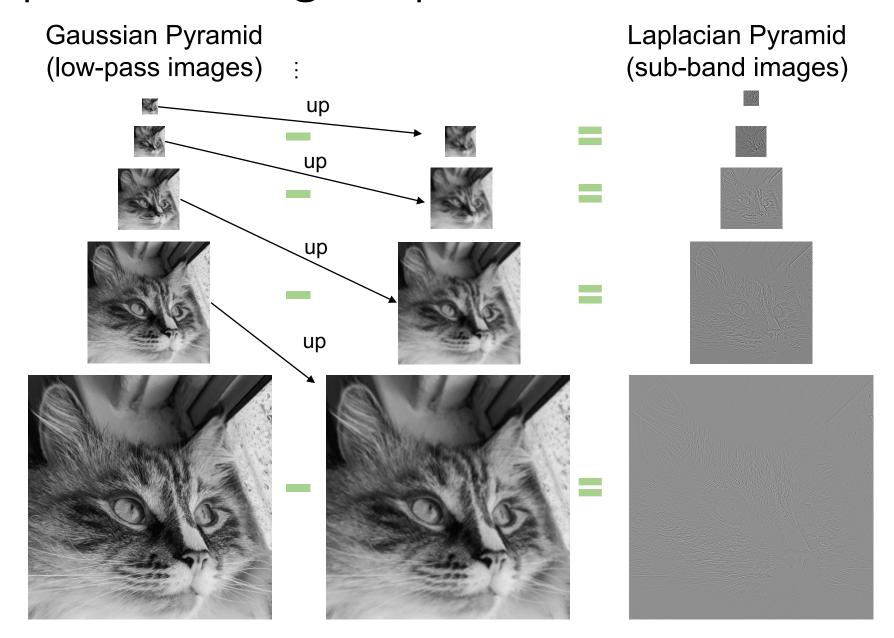

# Pyramid Blending

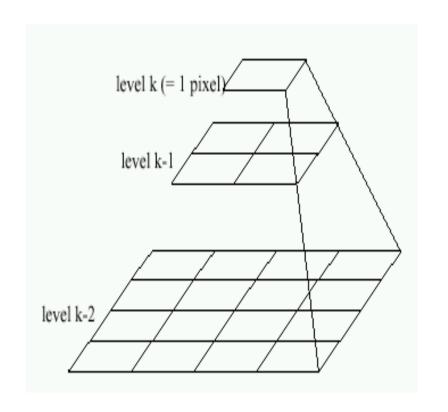

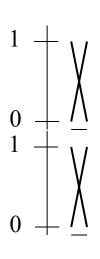

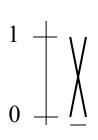

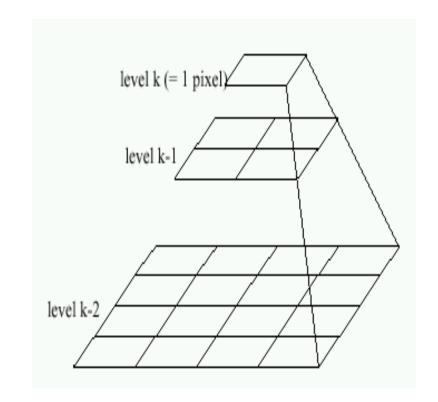

Left pyramid

blend

Right pyramid

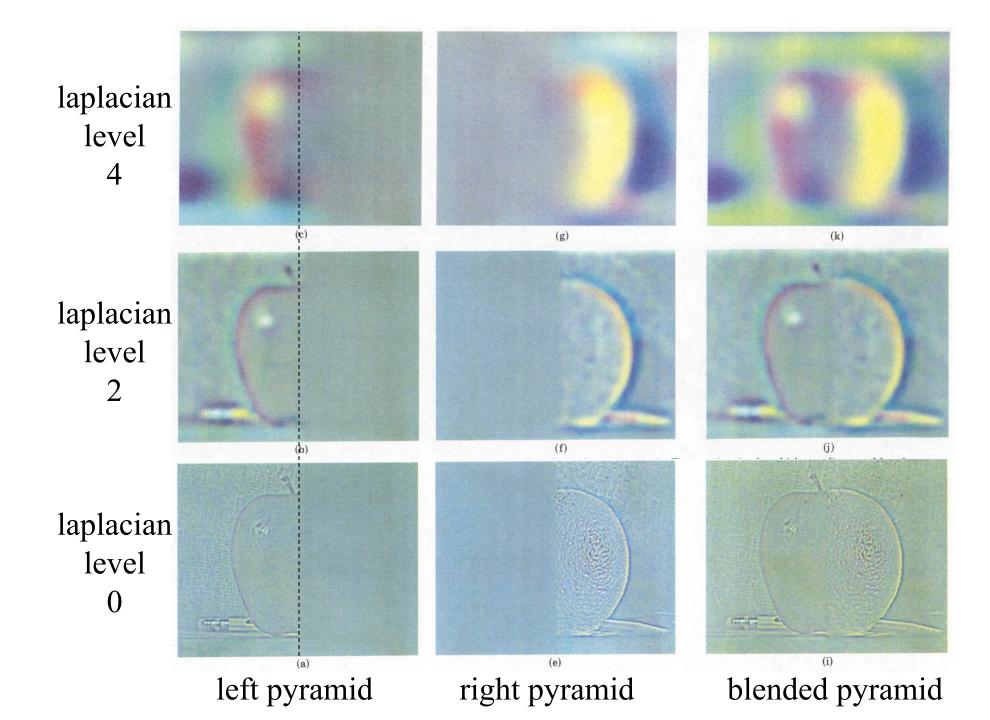

### Laplacian Pyramid: Blending

- General Approach:
  - 1. Build Laplacian pyramids LA and LB from images A and B
  - 2. Build a Gaussian pyramid *GR* from selected region *R*
  - 3. Form a combined pyramid LS from LA and LB using nodes of GR as weights:
    - LS(i,j) = GR(I,j,)\*LA(I,j) + (1-GR(I,j))\*LB(I,j)
  - 4. Collapse the *LS* pyramid to get the final blended image

### Poisson Image Editing

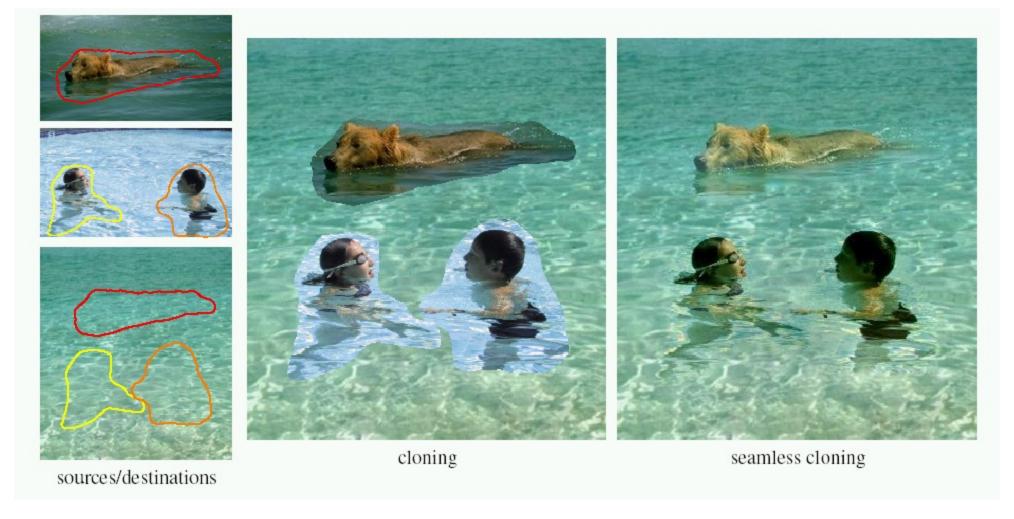

For more info: Perez et al, SIGGRAPH 2003

### Today's class

- Fitting with outliers RANSAC
- Warping
- Blending
- HW3 Motivation

### Fun with homographies

Original image

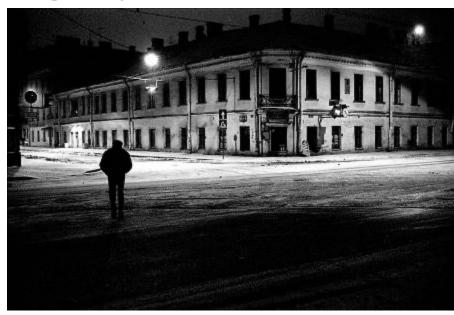

St.Petersburg photo by A. Tikhonov

#### Virtual camera rotations

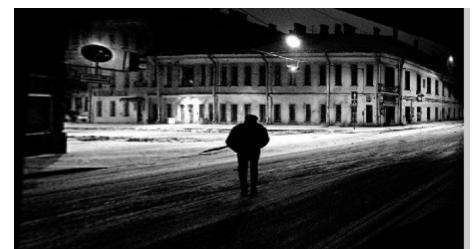

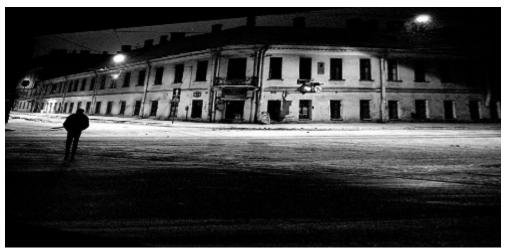

What is the shape of the b/w floor pattern?

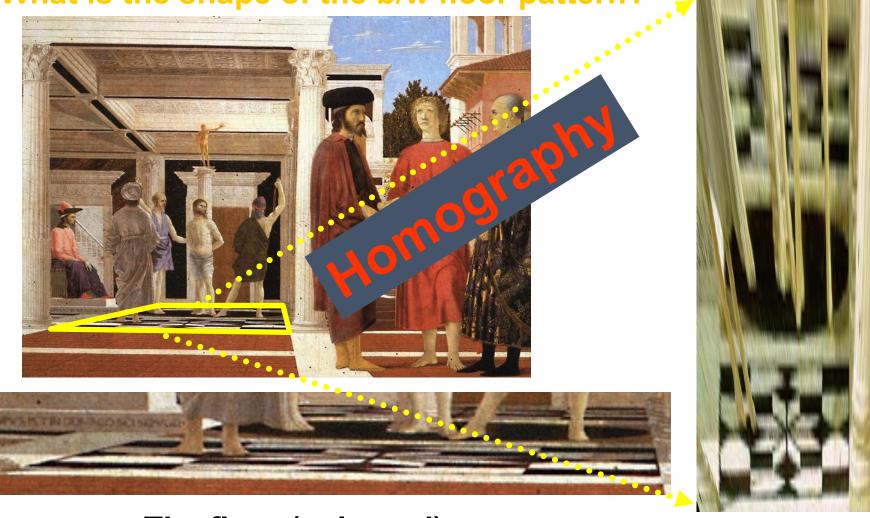

The floor (enlarged)

Slide from Criminisi

**Automatically** rectified floor

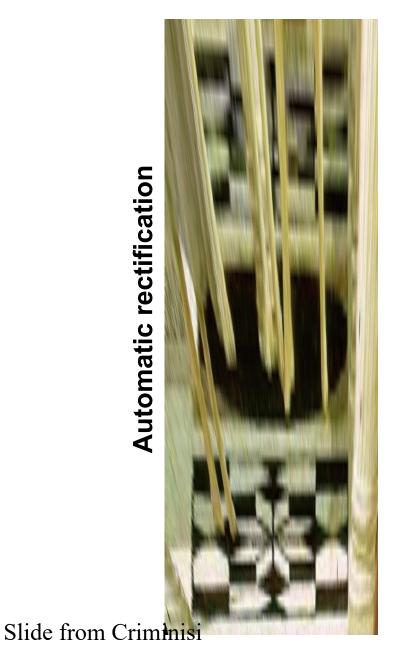

From Martin Kemp The Science of Art (manual reconstruction)

2 patterns have been discovered!

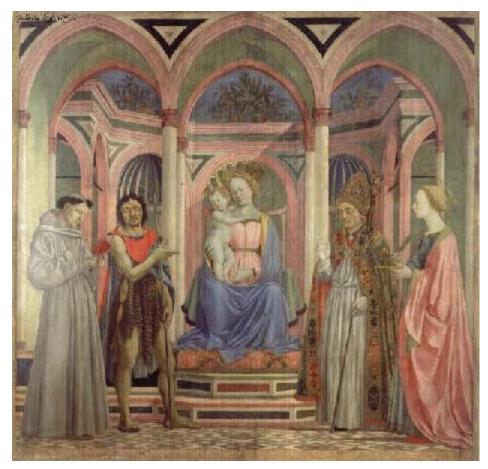

What is the (complicated) shape of the floor pattern?

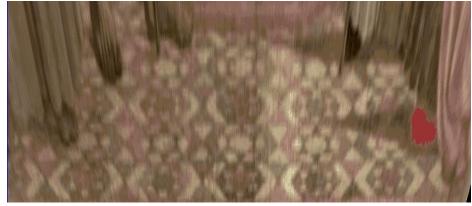

**Automatically rectified floor** 

*St. Lucy Altarpiece,* **D. Veneziano**Slide from Criminisi

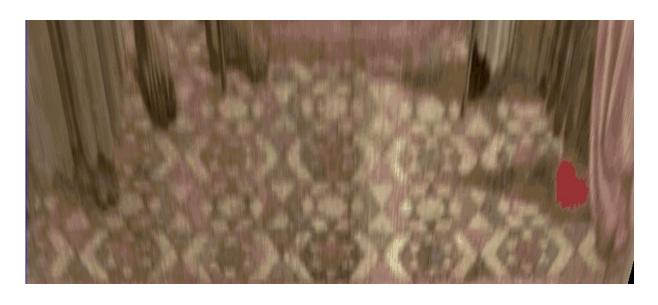

Automatic rectification

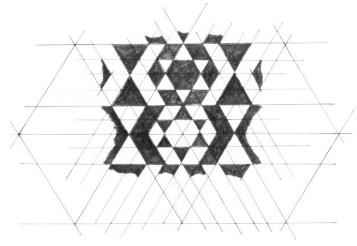

From Martin Kemp, The Science of Art (manual reconstruction)

Slide from Criminisi

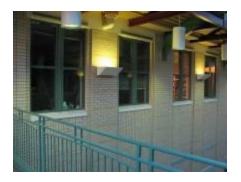

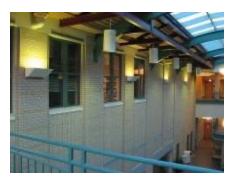

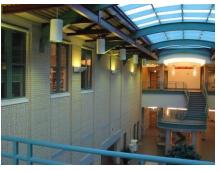

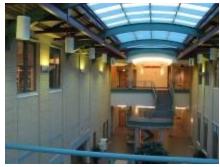

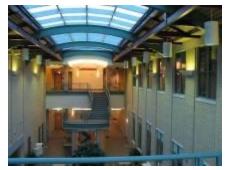

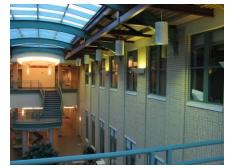

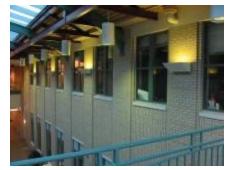

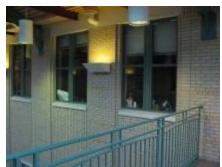

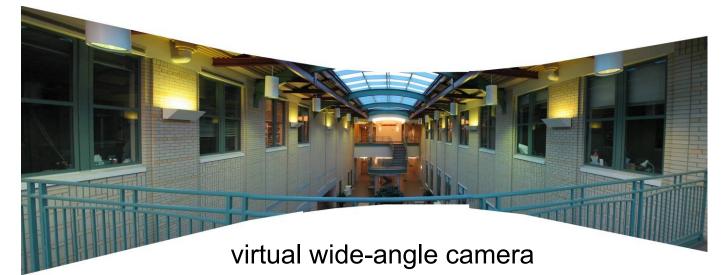

### Some panorama examples

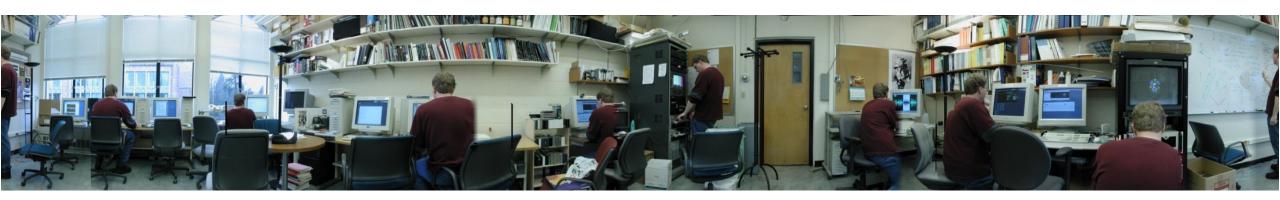

"Before SIGGRAPH Deadline" Photo credit: Doug Zongker

### Some panorama examples

Every image on Google Streetview

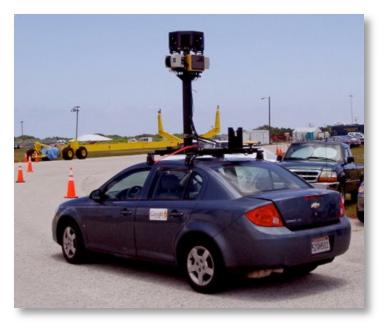

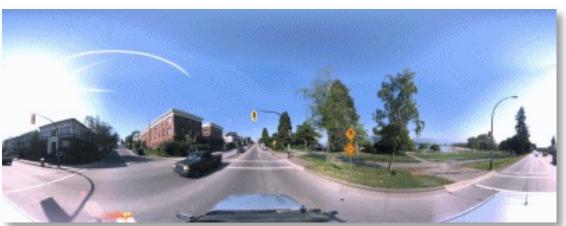

#### Slide Credits

- <u>CS5670, Introduction to Computer Vision</u>, Cornell Tech, by Noah Snavely.
- <u>CS 194-26/294-26</u>: Intro to Computer Vision and Computational Photography, UC Berkeley, by Alyosha Efros.